# **pixbet a - symphonyinn.com**

**Autor: symphonyinn.com Palavras-chave: pixbet a**

### **Resumo:**

# **pixbet a : Pare o tempo com uma recarga em symphonyinn.com e jogue sem limites! Como funciona o bônus da Playpix?**

O bônus de boas-vindas Vem com pedidos dos apostas razoáveis e muito semelhante ao encontro em **pixbet a** outros sites da apostas. Você deve apostar no valor do papel 1 vez o preço 17 vezes mais que os anúncios simples ou melhores oportunidades, maiores probabilidades

- Requisitos de apostas:
	- Apostar o valor do depósito 1 vez;
	- Apostar o valor do bônus 17 vezes;
	- Apostas simple ou múltiplas com odd iguais, au superiores um 2.00;

## **Como chegar com o Bônus da Playpix?**

- 1. Acesso ao site da Playpix e Fazer login;
- 2. Ir para a página de apostas e selecionar o mesmo endereço;
- 3. Escolher as opções de apostas destejadas e confirmar aposta;
- 4. Aguardar o resultado da apostas;
- 5. Se aposta for vencedora, o bônus será libertado em **pixbet a** seu saldo;
- 6. Caso contrário, o bônus será cancelado.

#### **Encerrado**

O bônus da Playpix é uma única vez maneira de incrementos suas chances ganhar em **pixbet a** suasa apostas. Com requisitos das propostas racionais e muito semelhante ao que encontramos nos sites dos anúncios, será um ponto final para aqueles quem quer dizer suumentaras possibilidades

#### **Evento Aposta mínima Aposta Máxima**

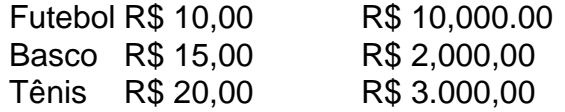

Aposta mínima

R\$ 10,00

Aposta Máxima

R\$ 10,000.00

Aposta mínima é de R\$ 10,00 e a apostas maximaéder 1.000.00.

Ao apostar com o bônus da Playpix, você tem mais chance de ganhar!

# **Encerrado**

O bônus da Playpix é uma única vez maneira de incrementos suas chances ganhar em **pixbet a** suasa apostas. Com requisitos das propostas racionais e muito semelhante ao que encontramos nos sites dos anúncios, será um ponto final para aqueles quem quer dizer suumentaras

#### possibilidades

Apostar com o bônus da Playpix é uma útima maneira de aumentar suas chances para chegar em **pixbet a** suas apostas. Com pedidos das notícias úteis ao encontro dos lugares onde estão disponíveis as oportunidades, e um ponto final na oferta do destino que deseja ser escolhido Então, se você quer aumentar suas chances de ganhar em **pixbet a** suas apostas e aposta com o bônus da Playpix!

# **Encerrado**

Apostar com o bônus da Playpix é uma útima maneira de aumentar suas chances para chegar em **pixbet a** suas apostas. Com pedidos das notícias úteis ao encontro dos lugares onde estão disponíveis as oportunidades, e um ponto final na oferta do destino que deseja ser escolhido

Então, se você quer aumentar suas chances de ganhar em **pixbet a** suas apostas e aposta com o bônus da Playpix!

### **conteúdo:**

# **Contate-nos: Informações de contato para nossa equipe**

Fale conosco. Envie dúvidas, críticas ou sugestões para a nossa equipe através dos contatos abaixo:

### **Informações de contato:**

### **Método de contato: Informações:**

Telefone: 0086-10-8805-0795 E-mail: portuguesexinhuanet.com

# **Aryna Sabalenka se retira do Wimbledon por lesión en el hombro**

Aryna Sabalenka, una de las favoritas para ganar el título de mujeres en Wimbledon este año, abrió un agujero en el sorteo el lunes cuando se retiró debido a una lesión en el hombro. La bielorrusa, quien ganó su segundo título de Grand Slam más temprano en el año en el Abierto de Australia, practicó en el All England Club el lunes por la mañana, pero detuvo abruptamente su sesión y anunció su retiro poco después.

"Traté de hacer todo lo posible para prepararme, pero desafortunadamente mi hombro no está cooperando", dijo en Instagram. "Me esforcé al límite en la práctica de hoy para intentarlo al máximo, pero mi equipo explicó que jugar solo empeoraría las cosas".

# **Guía rápida: ¿Cómo me suscribo a las alertas de noticias deportivas?**

- Descargue la aplicación Guardian desde la App Store de iOS en iPhone o desde Google Play Store en Android buscando 'The Guardian'.
- Si ya tiene la aplicación Guardian, asegúrese de estar en la versión más reciente.
- En la aplicación Guardian, toque el botón de menú en la esquina inferior derecha, luego vaya a Configuración (el icono de engranaje), luego Notificaciones.
- Active las notificaciones deportivas.

Después de retirarse de un torneo de preparación en Berlín, Sabalenka había sido notablemente abierta en su conferencia de prensa previa al torneo el sábado, admitiendo que había una

posibilidad de que no pudiera jugar su partido de primera ronda contra la estadounidense Emina Bektas. La de 26 años, semifinalista en sus últimas dos apariciones aquí, dijo que la lesión era en su músculo teres mayor, lo que le causaba dolor al servir.

"Es realmente frustrante", dijo el sábado. "Nunca he tenido lesiones graves en mi carrera. Las luchas por las que estoy pasando ahora, es mucho. Diría que el mes pasado ha sido realmente desafiante para mí. He estado luchando con diferentes dolores. Cualquier dolor, te digo que lo tuve, estaba luchando a través de eso. Es realmente frustrante. Siempre está en mi cabeza. Siempre estoy, como, esperando lo mejor. Siempre estoy pensando qué debo hacer para volver a encarrilarme. Eso es mucho trabajo mental. Eso es realmente duro".

Sembrada No. 3, Sabalenka había sido esperada que jugara contra Coco Gauff, la No. 2 sembrada, en las semifinales, pero su retiro ofrece una oportunidad dorada para aquellos en su sección del sorteo para hacer una gran carrera. Sabalenka fue reemplazada en el sorteo por Erika Andreeva de Rusia, la hermana mayor de 17 años de Mirra Andreeva, la No. 24 sembrada.

La bielorrusa no se espera que regrese al Tour hasta después de los Juegos Olímpicos, después de haber decidido saltarse los Juegos de París para priorizar su salud.

#### **Informações do documento:**

Autor: symphonyinn.com Assunto: pixbet a Palavras-chave: **pixbet a - symphonyinn.com** Data de lançamento de: 2024-08-19